### <span id="page-0-0"></span>Relational Algebra

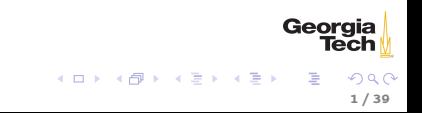

# <span id="page-1-0"></span>Relational Algebra

Relational model specifies stuctures and constraints, relational algebra provides retrieval operations

- $\blacktriangleright$  Formal foundation for relational model operations
- $\triangleright$  Basis for internal query optimization in RDBMS
- **Parts of relational algebra found in SQL**

Basic Rules

- $\triangleright$  Relational algebra expressions operate on relations and produce relations as results
- $\triangleright$  Relational algebra expressions can be chained

#### $\sigma$ <sub><condition></sub> $(R)$

- $\triangleright$  R is the name of a relation
- $\triangleright$  < condition > is a boolean condition on the values of attributes in the tuples of  $R$

The select operation returns all the tuples from  $R$  for which  $<$  condition  $>$  is true.

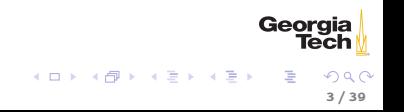

#### SELECT Example

Given the following data for pet:

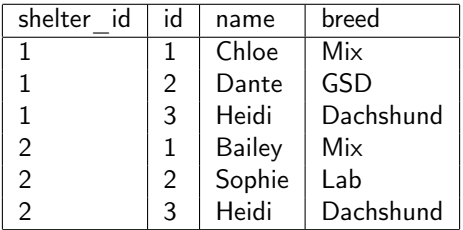

 $\sigma_{breed='mix'}(pet)$  returns:

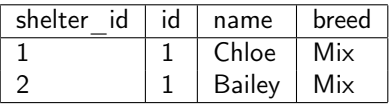

メロメ メタメ メミメ メミメー き  $2Q$ 4 / 39

Georgia

#### Properties of SELECT

Result of  $\sigma_{\leq\text{condition}}(R)$  has same schema as R, i.e., same attributes

5 / 39

Geor

メロメ メタメ メミメ メミメン 差

- $\triangleright$  SELECT is commutative, e.g.,  $\sigma_{cc1}(\sigma_{cc2}(\mathcal{R})) = \sigma_{cc2}(\sigma_{cc1}(\mathcal{R}))$
- $\triangleright$  Cascaded SELECTs can be replaced by single SELECT with conjuction of conditions, e.g.

$$
\sigma_{< c1>}(\sigma_{< c2>}(R)) = \sigma_{< c1>} \text{AND} < c2>} (R)
$$

Result of  $\sigma_{\leq\text{condition}>}(R)$  has equal or fewer tuples than R

#### PROJECT

#### $\pi_{\langle}$  attributelist $_{>}$  $(R)$

6 / 39

Georgia

E

イロト イ母 トイ ヨ トイ ヨ トー

- $\triangleright$  R is the name of a relation
- $\triangleright$  < attributelist > is a subset of the attributes of relation R

The project operation returns all the tuples in  $R$  but with only the attributes in < attribute − list >

# PROJECT Example

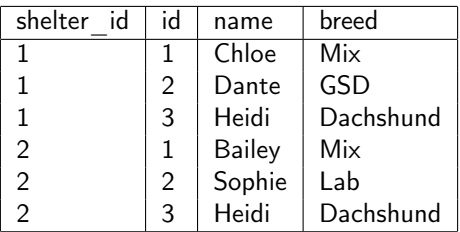

$$
\pi_{name,breed}(pet) =
$$

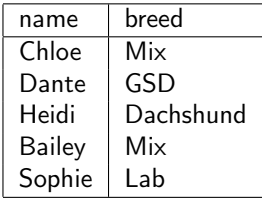

Notice that the duplicate tuple <Heidi, Dachshund> was removed. Georgia Results of relational algebra operations are sets.  $\begin{array}{l} 4 \, \, \square \, \, \triangleright \ \, 4 \, \overline{\Theta} \, \, \triangleright \ \, 4 \, \overline{\Xi} \, \triangleright \ \, 4 \, \overline{\Xi} \, \triangleright \end{array}$ 

## Properties of PROJECT

- $\triangleright$  Number of tuples returned by PROJECT is less than or equal to the number of tuples in the input relation because result is a set, i.e.,  $|\pi_{\leq \text{attrs}>}(R)| \leq |R|$ 
	- $\triangleright$  What if  $\lt$  attrs  $>$  includes a key of R?
- **PROJECT** is not commutative. In fact  $\pi_{\leq \text{atts1}>}(\pi_{\leq \text{atts2}>}(R))$  is only a correct expression if  $\langle$  attrs2  $\rangle$  contains the attributes in  $\langle$  attrs1  $\rangle$ . In this case the result is simply  $\pi_{\langle \text{attrs1} \rangle}(R)$ .

# Combining PROJECT and SELECT

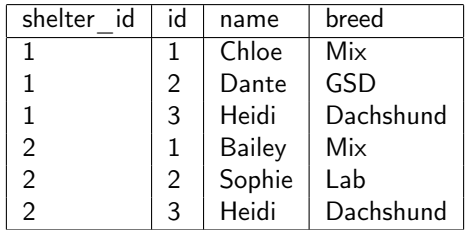

 $\pi_{name}(\sigma_{breed='Mix'}(pet))$  produces:

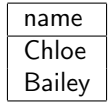

9 / 39

 $2Q$ 

Georgia

目

 $A \equiv \mathbf{1} + A \pmod{1} \Rightarrow A \equiv \mathbf{1} + A \equiv \mathbf{1} + \cdots$ 

Previous in-line expression could be split up into multiple steps with named intermediate results.

 $\pi_{name}(\sigma_{breed='Mix'}(pet))$ 

becomes:

$$
MIXES \leftarrow \sigma_{breed='Mix'}(pet)
$$
  
RESULT \leftarrow  $\pi_{name}(MIXES)$ 

$$
\begin{array}{ccc}\n\textbf{Georgia} \\
\textbf{Techn} & \textbf{Techn} \\
\textbf{10} & \textbf{10} & \textbf{10} \\
\end{array}
$$

#### RENAME

- Rename relation  $R$  to  $S$ :  $\rho_S(R)$
- Rename attributes of R to  $B_1,...B_n$ :  $\rho_{(B_1,...,B_n)}(R)$
- Rename R to S and attributes to  $B_1,...B_n$ :  $\rho_{S(B_1,...,B_n)}(R)$

11 / 39

 $299$ 

Georgia

メロト メタト メミト メミトリ 差

# Binary Operators

- $\triangleright$  UNION,  $R \cup S$ , is set of all tuples in either R or S
- INTERSECTION,  $R \cap S$ , is set of all tuples in both R and S
- ► SET DIFFERENCE,  $R S$ , is set of all tuples in R but not in S

Operands must be union compatible, or type compatible. For  $R$  and  $S$  to be union compatible:

12 / 39

Geord

イロト イ団 ト イモト イモト

- $\triangleright$  Degree of R bust be same as degree of S
- $\blacktriangleright$  For each attribute  $A_i$  in R and  $B_i$  in S,  $dom(A_i) = dom(B_i)$

 $R \times S$  Creates "super-tuples" by concatenating every tuple in R with every tuple in S.  $R(A_1, ..., A_n) \times S(B_1, ..., B_m) = Q(A_1, ..., A_n, B_1, ..., B_m)$ Notice that

- $\blacktriangleright$  Q has degree  $n + m$
- $|q(Q)| = |r(R)| \times |s(S)|$

Note that the book abuses notation a bit and writes that last bullet as  $|Q| = |R| \times |S|$ 

## Cartesian Product Example

shelter

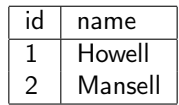

pet

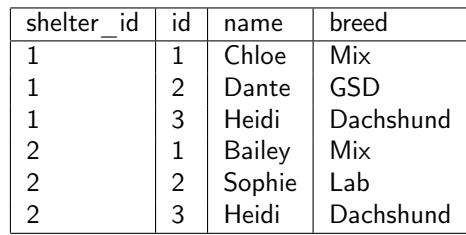

Georgia Tech メロト メタト メミト メミト È  $299$ 14 / 39

## Cross Product Example

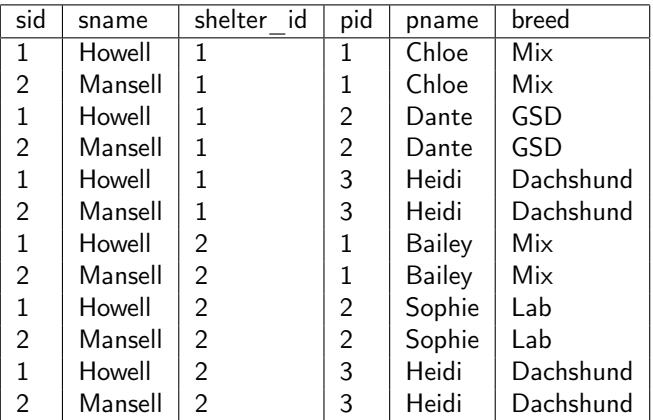

Note that we've also done a RENAME to disambiguate name and id:  $\rho$ (sid,sname,shelter id,pid,pname,breed)(shelter  $\times$  pet)

Georgia

#### Cross Product and Select

Cross product meaningful when combined with SELECT.  $\sigma$ sid=shelter id  $(\rho$ (sid,sname,shelter id, pid, pname, breed)(Shelter  $\times$  pet))

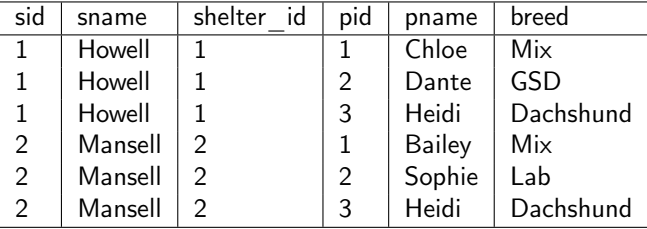

 $CROSSED \leftarrow shelter \times pet$  $\mathit{RENAMED} \leftarrow \rho_{(\mathit{sid},\mathit{same},\mathit{shelter\_id},\mathit{pid},\mathit{pname},\mathit{breed})}(\mathit{CROSED})$  $\mathsf{RESULT} \leftarrow \sigma_\mathsf{sid=shelter\_id} (\mathsf{RENAMENT})$ 

> $\mathcal{A} \subseteq \mathcal{A} \quad \mathcal{A} \subseteq \mathcal{B} \quad \mathcal{A} \subseteq \mathcal{B} \quad \mathcal{A} \subseteq \mathcal{B} \quad \mathcal{A}$ 16 / 39

Georc

## Join

JOIN is a CARTESIAN PRODUCT followed by SELECT

 $R \bowtie$  ioincondition > S

**Where** 

- $\triangleright$  R and S are relations
- $\triangleright$  < joincondition > is a boolean condition on values of tuples from R and S

 $R \bowtie_{\leq \text{joincondition} >} S$  returns the tuples in  $R \times S$  that satisfy the < joincondition >

> Georgia 17 / 39

## Join Conditions

 $<$  joincondition  $>$  is of the form  $A_i \theta B_i$ 

- $\blacktriangleright$   $A_i$  is an attribute of  $R$ ,  $B_j$  is an attribute of  $S$
- $\blacktriangleright$  dom $(A_i) =$  dom $(B_i)$

$$
\blacktriangleright \theta \text{ is one of } \{ =, \neq, <>, <, \leq, >, \geq \}
$$

 $A <$  joincondition  $>$  can be a conjunction of simple conditions, e.g.:  $< c_1 > AND < c_2 > ... AND < c_n >$ 

18 / 39

Georgia

## Join Example

#### worker

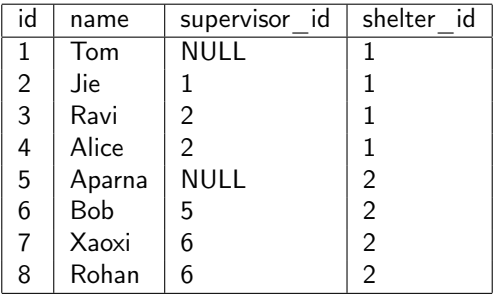

shelter

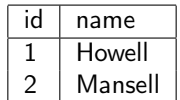

Georgia<br>Tech

重

メロメ メタメ メミメ メミメー

# Join Example

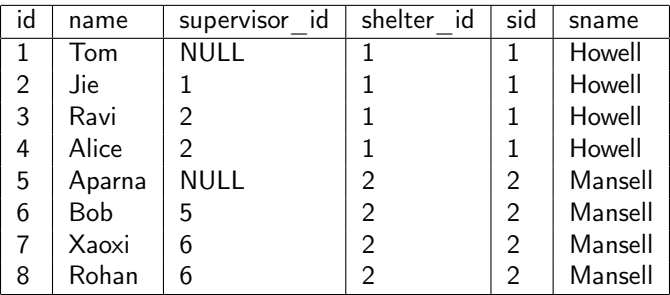

worker  $\mathbb{M}_{\text{shelter}}$  id=sid  $\rho_{\text{(sid,sname)}}(\text{shelter})$ 

Notice that we had to use renaming of attributes in shelter. A join operation in which the comparison operator  $\theta$  is = is called an equijoin.

> $QQQ$ 20 / 39

Georgia

## Natural Join

Notice that the shelter\_id attribute was repeated in the previous equijoin result. A NATURAL JOIN is a equijoin in which the redundant attribute has been removed.

#### $R * S$

**Where** 

 $\triangleright$  R and S have an attribute with the same name and same domain which is automatically chosen as the equijoin attribute

#### Natural Join Example

Recall the first join example. If we rename the id attribute to shelter\_id we can use a natural join:  $\rho$ (shelter\_id,sname)(shelter) \* worker

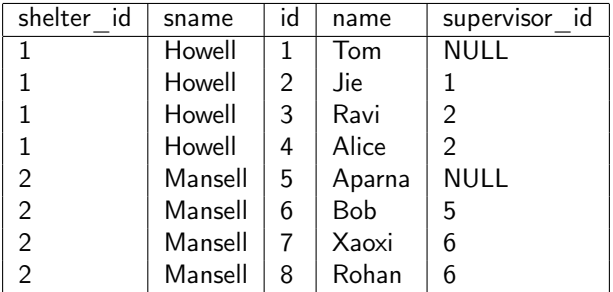

#### Outer Joins

The joins we've discussed so far have been inner joins. Result relations of inner joins include only tuples from the joined tables that match the join condition.

Outer join results inlude tuples that matched, and tuples that didn't match the join condition.

## <span id="page-23-0"></span>Left Outer Join

 $R \bowtie$  ioincondition  $\lt S$ 

Where

- $\triangleright$  R and S are relations
- $\triangleright$  < joincondition > is a boolean condition on values of tuples from R and S

 $R \bowtie$  ioincondition  $\gt$  S returns the tuples in  $R \times S$  that satisfy the  $\langle$  joincondition  $>$  as well as the tuples from R that don't match the join condition. In the result relation the unmatched tuples from R are null-padded to give them the correct degree in the result.

24 / 39

Georc

 $\mathcal{A} \subseteq \mathcal{A} \quad \mathcal{A} \subseteq \mathcal{B} \quad \mathcal{A} \subseteq \mathcal{B} \quad \mathcal{A} \subseteq \mathcal{B} \quad \mathcal{A}$ 

# <span id="page-24-0"></span>Left Outer Join Example

author

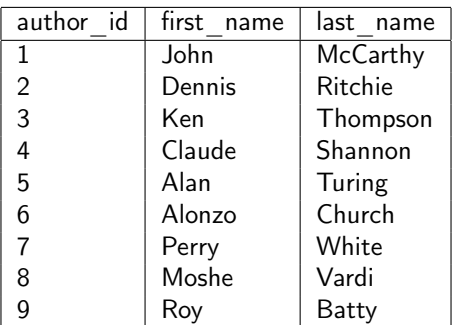

book

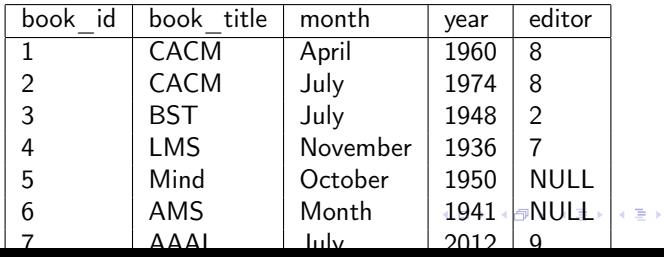

25 / 39

 $2Q$ 

Georgia<br>Tech

É

## <span id="page-25-0"></span>Authors and Edited Books

Show all the authors. For all the authors who are editors, show their books.

 $R \bowtie$ author id=editor S

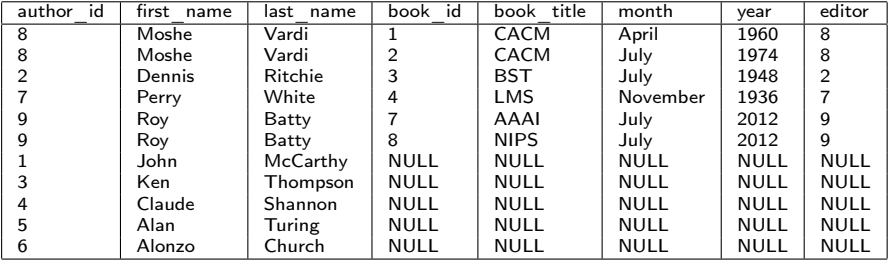

Notice how attribute values are padded to the right in a left outer join.

**K ロ K K 倒 K K を K K を K に を** 26 / 39

Georgia

# Right Outer Join

 $R \bowtie_{\leq i}$  ioincondition  $\lt S$ 

Where

- $\triangleright$  R and S are relations
- $\triangleright$  < joincondition > is a boolean condition on values of tuples from R and S

 $R \bowtie_{\leq i \text{oincondition}} S$  returns the tuples in  $R \times S$  that satisfy the  $\langle$  joincondition  $>$  as well as the tuples from S that don't match the join condition. In the result relation the unmatched tuples from S are null-padded to give them the correct degree in the result.

27 / 39

Georc

 $\mathcal{A} \subseteq \mathcal{A} \quad \mathcal{A} \subseteq \mathcal{B} \quad \mathcal{A} \subseteq \mathcal{B} \quad \mathcal{A} \subseteq \mathcal{B} \quad \mathcal{A}$ 

# Right Outer Join Example

#### Show all the books. For books with editors, show their editors.  $R \bowtie_{\mathsf{author}} \check{\mathsf{Id}} =$ editor  $S$

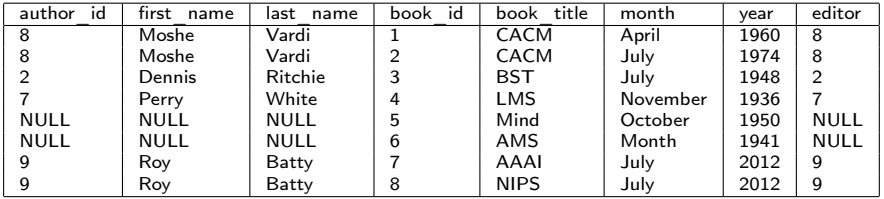

Notice how attribute values are padded to the left in a right outer join.

## Full Outer Join

 $R \bowtie_{\leq i}$  ioincondition  $\lt S$ 

Where

- $\triangleright$  R and S are relations
- $\triangleright$  < joincondition > is a boolean condition on values of tuples from R and S

 $R \infty$  ioincondition > S returns the tuples in  $R \times S$  that satisfy the  $\langle$  joincondition  $>$  as well as the tuples from both R and S that don't match the join condition. In the result relation the unmatched tuples are null-padded to give them the correct degree in the result.

29 / 39

Geora

イロメ イ母メ イヨメ イヨメー

#### Full Outer Join Example

Show all authors and books, matching editors with their books.  $R \bowtie$ author id=editor S

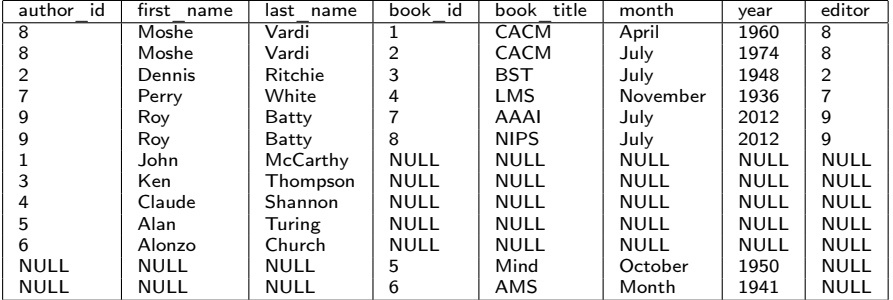

#### Division

Let  $R(Z)$  and  $S(X)$  be relations where

- $\triangleright$  Z is the set of attributes in R.
- $\triangleright$  X is the set of attributes in S and
- $Y = Z X$ , i.e., the set of attributes in R but not S.

 $R \div S = T(Y)$  includes tuple t if

- $\blacktriangleright$   $t_R$  is in R with  $T_r[Y] = t$  and
- $\blacktriangleright$   $t_R[X] = t_S$  for every tuple  $t_s$  in S

In plain english: tuples in  $R \div S$  includes atributes from tuples in R that appear in combination with every tuple in S.

31 / 39

Georc

イロメ イ団メ イミメ イミメート

#### Division Examples

Figure 8.8 The DIVISION operation. (a) Dividing 55N PNOS by SMITH\_PNOS. (b) T  $\leftarrow$  R  $\div$  S.

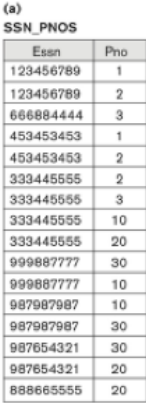

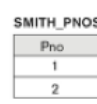

**SSNS** 

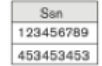

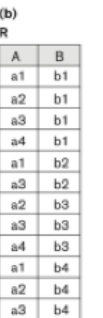

٦  $\mathsf B$ b1  $b4$ 

s  $\mathsf{A}$  $a1$  $a2$ a3

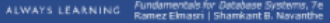

 $299$ メロト メタト メミト メミト È

32 / 39

#### Given the  $r(book)$ :

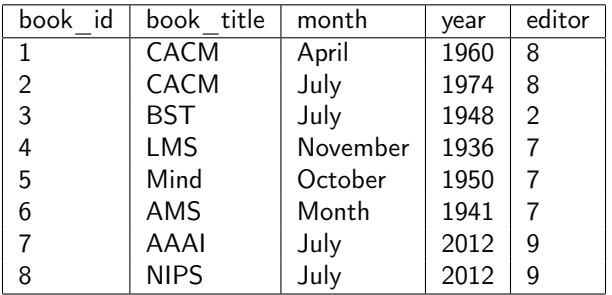

How many tuples are in  $\pi_{book\_title} (book)?$ 

Georgia  $QQ$ 33 / 39

## Review Question 1 Answer

7:

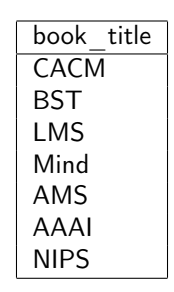

The book title appears twice in book and the result of a relational algebra expression is a set.

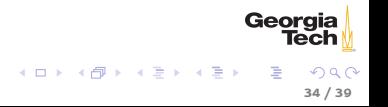

Given the relation  $r(book)$ :

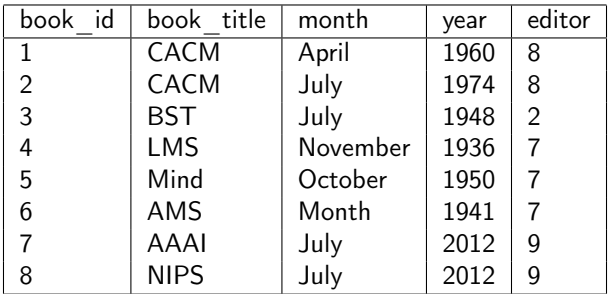

Which books were published before 1960 or after 2000?

Georgia メロメ メタメ メミメ メミメー 重  $290$ 35 / 39

<span id="page-35-0"></span>Which books were published before 1960 or after 2000?  $\sigma_{\text{year}<1960}(book) \cup \sigma_{\text{year}>2000}(book)$ 

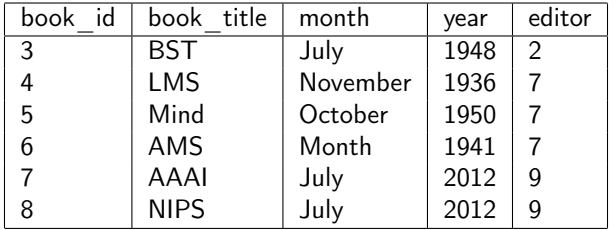

Georgia メロメ メタメ メミメ メミメン 毛  $299$ 36 / 39

#### <span id="page-36-0"></span>Given: worker

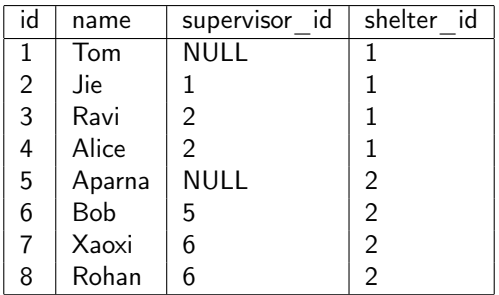

#### shelter

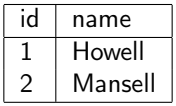

Georgia<br>How [w](#page-35-0)ould we find the names of all the workers w[ho](#page-37-0) w[or](#page-36-0)[k](#page-37-0) [a](#page-0-0)[t](#page-1-0) [M](#page-38-0)[a](#page-0-0)[n](#page-1-0)[sell](#page-38-0)[?](#page-0-0)

 $\equiv$ 

# <span id="page-37-0"></span>Review Question 3 Answer

```
How would we find all the workers who work at Mansell?
SHELTERS \leftarrow \rho_{sid,sname}(sheet)MANSELLERS \leftarrowworker \bowtie<sub>shelter</sub> id=sid∧sname='Mansell'</sub> (SHELTERS)
```
Gives:

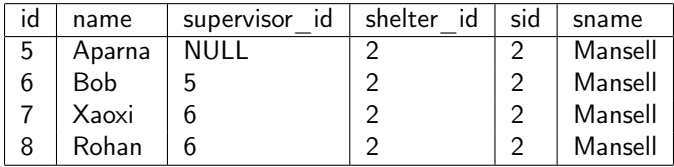

then . . .

## <span id="page-38-0"></span>Review Question 3 Answer

 $\pi_{name}(MANSELLERS)$ gives:

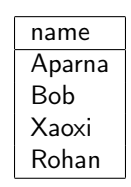

Full inline expression:  $\pi_{name}$ (worker  $\mathbb{M}_{shelter}$  id=sid∧sname='Mansell'  $\rho_{(sid,sname)}(shelter))$ 

> Georgia メロト メタト メミト メミト 39 / 39